Pham 6246

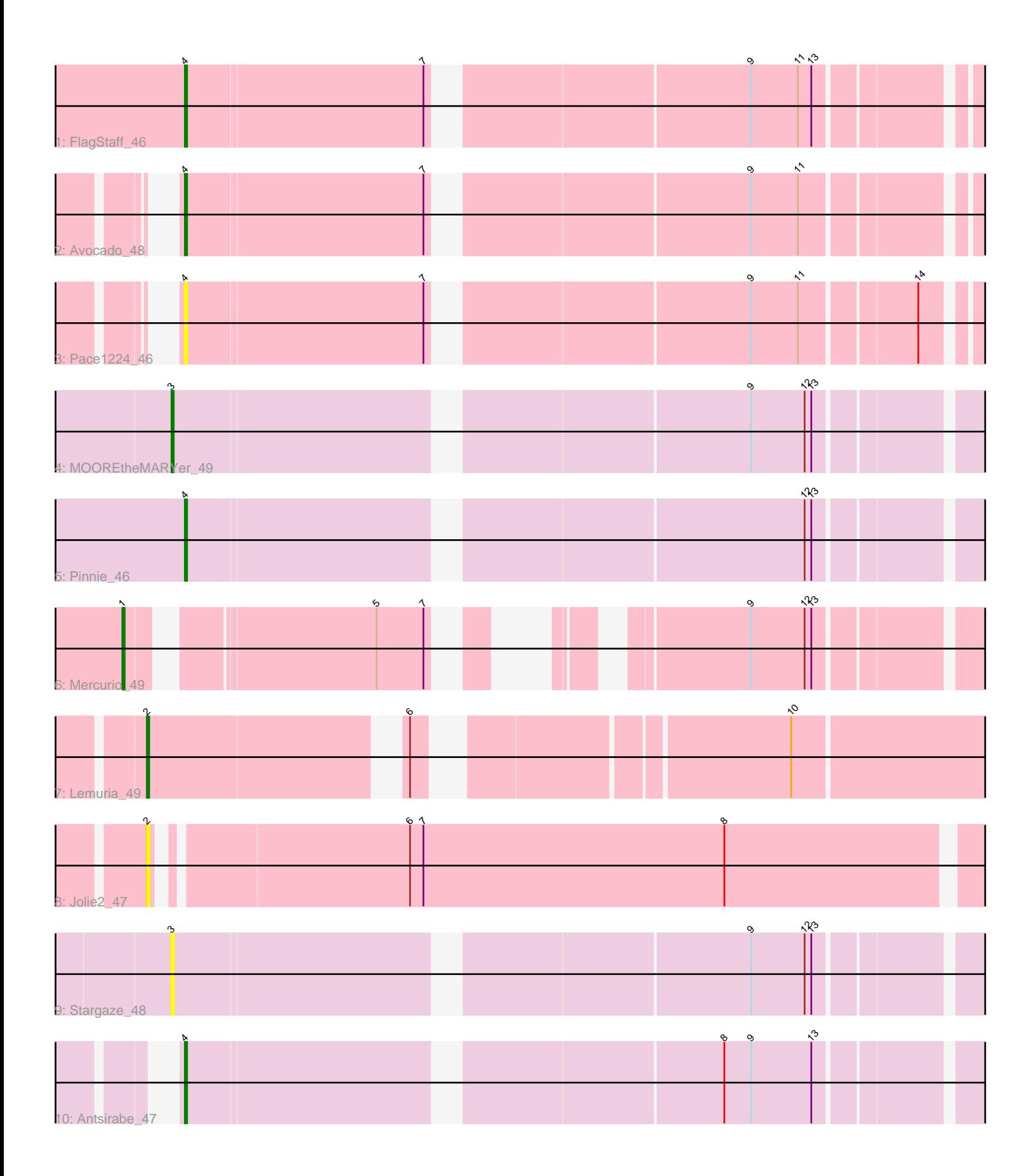

Note: Tracks are now grouped by subcluster and scaled. Switching in subcluster is indicated by changes in track color. Track scale is now set by default to display the region 30 bp upstream of start 1 to 30 bp downstream of the last possible start. If this default region is judged to be packed too tightly with annotated starts, the track will be further scaled to only show that region of the ORF with annotated starts. This action will be indicated by adding "Zoomed" to the title. For starts, yellow indicates the location of called starts comprised solely of Glimmer/GeneMark auto-annotations, green indicates the location of called starts with at least 1 manual gene annotation.

# Pham 6246 Report

This analysis was run 04/28/24 on database version 559.

Pham number 6246 has 10 members, 3 are drafts.

Phages represented in each track:

- Track 1 : FlagStaff 46
- Track 2 : Avocado\_48
- Track 3 : Pace1224\_46
- Track 4 : MOOREtheMARYer 49
- Track 5 : Pinnie 46
- Track 6 : Mercurio\_49
- Track 7 : Lemuria\_49
- Track 8 : Jolie2 47
- Track 9 : Stargaze\_48
- Track 10 : Antsirabe\_47

## **Summary of Final Annotations (See graph section above for start numbers):**

The start number called the most often in the published annotations is 4, it was called in 4 of the 7 non-draft genes in the pham.

Genes that call this "Most Annotated" start: • Antsirabe\_47, Avocado\_48, FlagStaff\_46, Pace1224\_46, Pinnie\_46,

Genes that have the "Most Annotated" start but do not call it: •

Genes that do not have the "Most Annotated" start: • Jolie2\_47, Lemuria\_49, MOOREtheMARYer\_49, Mercurio\_49, Stargaze\_48,

## **Summary by start number:**

Start 1:

- Found in 1 of 10 ( 10.0% ) of genes in pham
- Manual Annotations of this start: 1 of 7
- Called 100.0% of time when present
- Phage (with cluster) where this start called: Mercurio\_49 (G4),

Start 2:

- Found in 2 of 10 ( 20.0% ) of genes in pham
- Manual Annotations of this start: 1 of 7
- Called 100.0% of time when present

• Phage (with cluster) where this start called: Jolie 247 (G4), Lemuria 49 (G4),

#### Start 3:

- Found in 2 of 10 ( 20.0% ) of genes in pham
- Manual Annotations of this start: 1 of 7
- Called 100.0% of time when present

• Phage (with cluster) where this start called: MOOREtheMARYer 49 (G3),

Stargaze 48 (G5),

#### Start 4:

- Found in 5 of 10 ( 50.0% ) of genes in pham
- Manual Annotations of this start: 4 of 7
- Called 100.0% of time when present

• Phage (with cluster) where this start called: Antsirabe 47 (G5), Avocado 48 (G2), FlagStaff\_46 (G2), Pace1224\_46 (G2), Pinnie\_46 (G3),

### **Summary by clusters:**

There are 4 clusters represented in this pham: G5, G4, G3, G2,

Info for manual annotations of cluster G2: •Start number 4 was manually annotated 2 times for cluster G2.

Info for manual annotations of cluster G3:

•Start number 3 was manually annotated 1 time for cluster G3.

•Start number 4 was manually annotated 1 time for cluster G3.

Info for manual annotations of cluster G4:

•Start number 1 was manually annotated 1 time for cluster G4. •Start number 2 was manually annotated 1 time for cluster G4.

Info for manual annotations of cluster G5: •Start number 4 was manually annotated 1 time for cluster G5.

## **Gene Information:**

Gene: Antsirabe\_47 Start: 36548, Stop: 36880, Start Num: 4 Candidate Starts for Antsirabe\_47: (Start: 4 @36548 has 4 MA's), (8, 36770), (9, 36782), (13, 36809),

Gene: Avocado\_48 Start: 37440, Stop: 37769, Start Num: 4 Candidate Starts for Avocado\_48: (Start: 4 @37440 has 4 MA's), (7, 37545), (9, 37674), (11, 37695),

Gene: FlagStaff\_46 Start: 36328, Stop: 36657, Start Num: 4 Candidate Starts for FlagStaff\_46: (Start: 4 @36328 has 4 MA's), (7, 36433), (9, 36562), (11, 36583), (13, 36589), Gene: Jolie2\_47 Start: 36077, Stop: 36436, Start Num: 2 Candidate Starts for Jolie2\_47: (Start: 2 @36077 has 1 MA's), (6, 36182), (7, 36188), (8, 36323),

Gene: Lemuria\_49 Start: 37412, Stop: 37747, Start Num: 2 Candidate Starts for Lemuria\_49: (Start: 2 @37412 has 1 MA's), (6, 37514), (10, 37658),

Gene: MOOREtheMARYer\_49 Start: 37052, Stop: 37390, Start Num: 3 Candidate Starts for MOOREtheMARYer\_49: (Start: 3 @37052 has 1 MA's), (9, 37292), (12, 37316), (13, 37319),

Gene: Mercurio\_49 Start: 37820, Stop: 38119, Start Num: 1 Candidate Starts for Mercurio\_49: (Start: 1 @37820 has 1 MA's), (5, 37916), (7, 37937), (9, 38021), (12, 38045), (13, 38048),

Gene: Pace1224\_46 Start: 36354, Stop: 36683, Start Num: 4 Candidate Starts for Pace1224\_46: (Start: 4 @36354 has 4 MA's), (7, 36459), (9, 36588), (11, 36609), (14, 36657),

Gene: Pinnie\_46 Start: 36618, Stop: 36950, Start Num: 4 Candidate Starts for Pinnie\_46: (Start: 4 @36618 has 4 MA's), (12, 36876), (13, 36879),

Gene: Stargaze\_48 Start: 36811, Stop: 37149, Start Num: 3 Candidate Starts for Stargaze\_48: (Start: 3 @36811 has 1 MA's), (9, 37051), (12, 37075), (13, 37078),